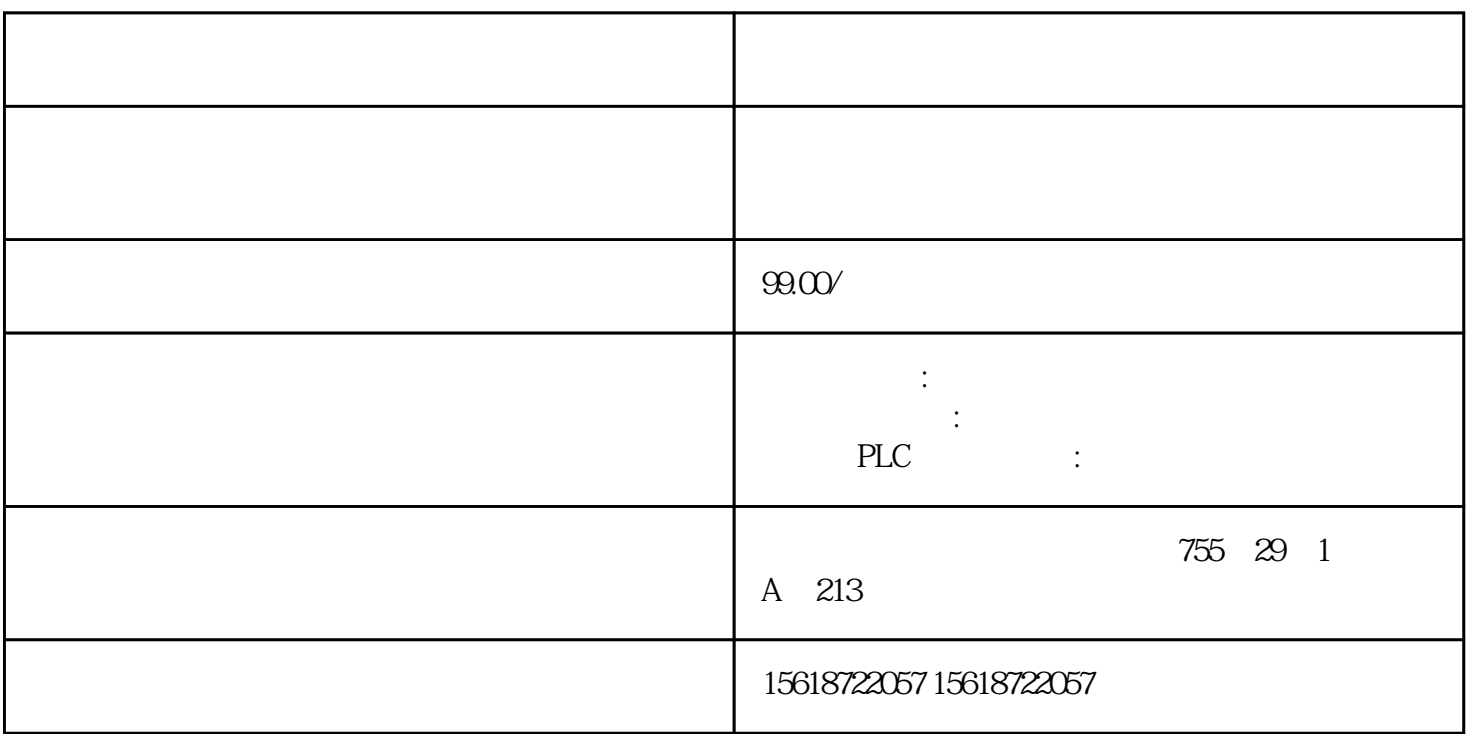

SIMATIC PC

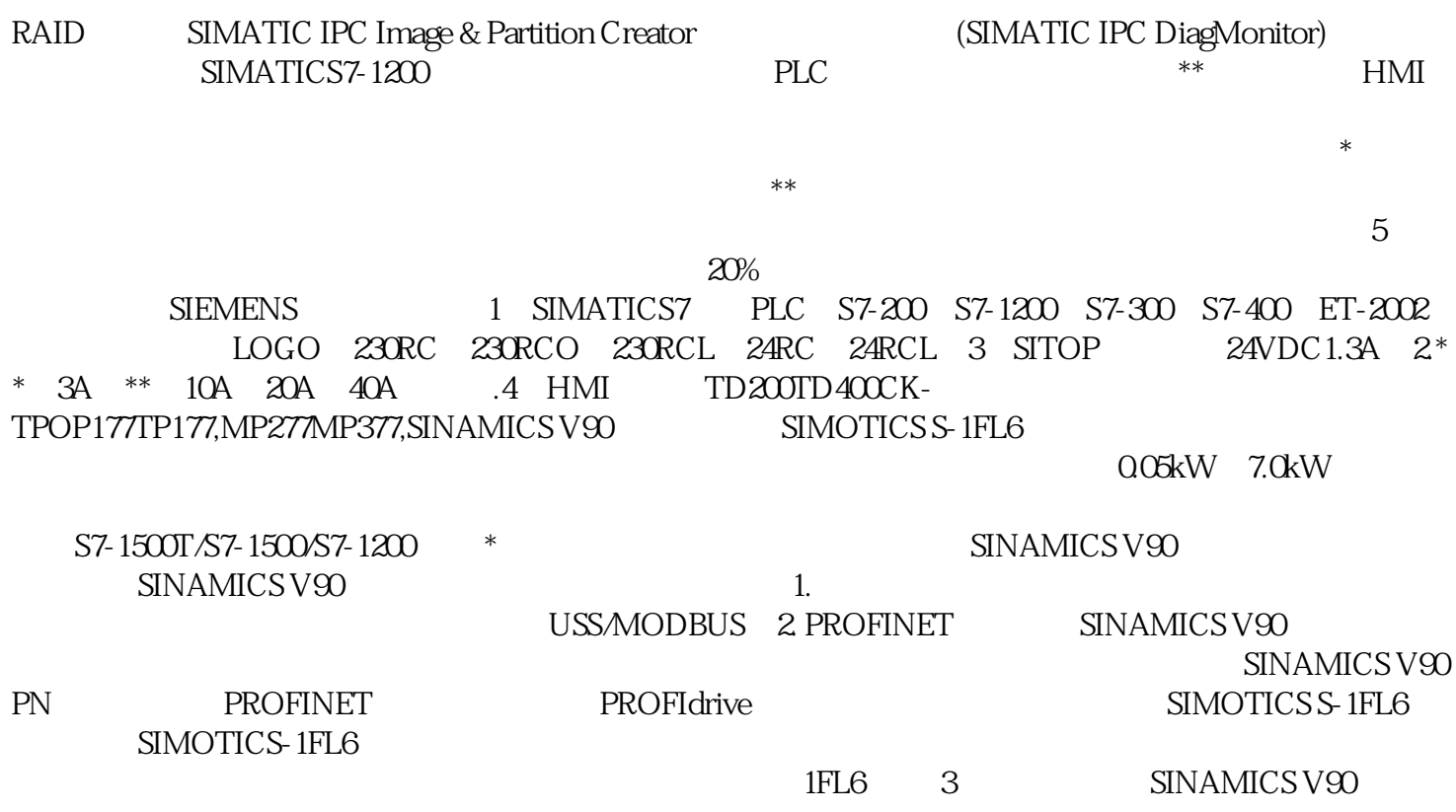

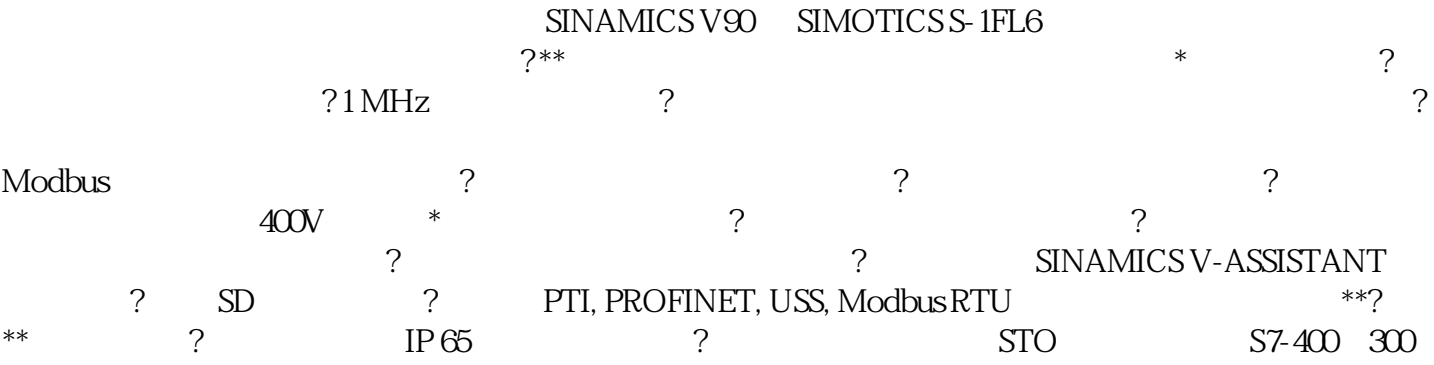

 $($  wrst) 时可以向ram提供后备电源。编程设备主要有pg720pg740pg760——可以理解成装有编程软件的手提电脑; step7(siemens to a pc to a step7(siemens to a pc cpu  $\frac{1}{2}$  in the cp5611 —— mpi  $\frac{2}{2}$  pc mpi ns-232 pc 3.plc cp343